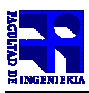

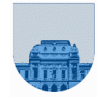

## **Examen Diciembre - 8 de Diciembre de 2012 12**

- No se podrá utilizar ningún tipo de material (apuntes, libro, calculadora, etc). Apague su teléfono celular.
- Escriba las hojas de un solo lado
- Las partes no legibles del examen se considerarán no escritas
- En la primer hoja a entregar ponga con letra clara, en el ángulo superior derecho, su nombre, número de cédula de identidad y cantidad de hojas -en ese orden-; las demás hojas es suficiente con nombre, número de cédula y número de página. ;

**Problema 1** | 17 (2,2,2,2,3,3,3) ptos

- a) Explique dos diferencias entre los lenguajes de programación compilados e interpretados.
- b) Explique la diferencia en el comportamiento de las variables en Matlab entre un script y una función.
- c) Explique las ventajas y desventajas de usar recursión en lugar de iteración.
- d) Determine qué número decimal representa la siguiente tira en formato de punto flotante de simple precisión de la IEEE

1 10000101 11010101000000000000000

- e) Represente en sistema de punto flotante de la IEEE simple precisión el número decimal 31,625.
- f) Determine qué número decimal representa la siguiente tira en formato de punto flotante de simple precisión de la IEEE

1 00000000 00000001000000000000000

g) Represente el número decimal 01000000000000000-111 en complemento a dos de 8 bits.

**Problema 2**  $\begin{array}{|c|c|c|} \hline 20 (6, 4, 4, 6) \hline \end{array}$  ptos

En algunas aplicaciones informáticas se usan los vectores de unos y ceros para representar una cierta configuración del sistema. Dada una configuración del sistema para una posición y sus celdas Ladyacentes (L para cada lado), es posible calcular la siguiente configuración para la misma posición adyacentes (L para cada lado), es posible calcular la siguiente configuración para la misma posición<br>usando la regla de la mayoría (si los unos son mayoría es un uno, si los ceros son mayoría es un cero y si hay empate es un cero). Considere el ejemplo a continuación:

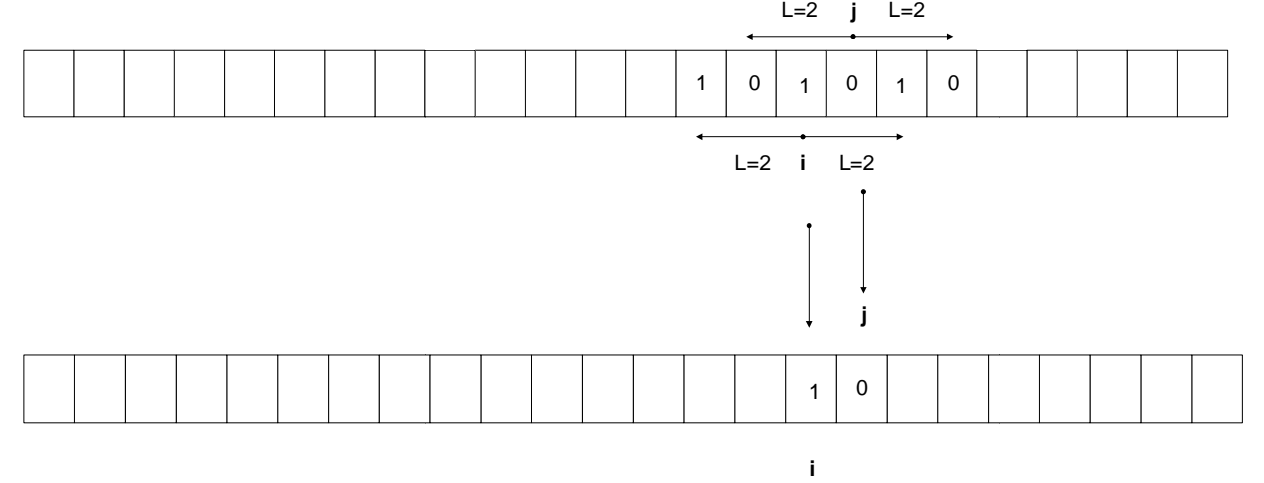

En la celda *i* y sus celdas adyacentes ( *i-2,i-1,i+1* y *i+2*) son mayoría los unos por lo que en la siguiente configuración en la celda *i* debe ir un uno. Por otro lado, en la celda *j* y sus celdas adyacentes ( *j-2, j-1, j+1* y *j+2*) son mayoría los ceros por lo que en la siguiente configuración en la celda *j* debe ir un cero.

a) Implemente una función **iterativa** en *Matlab proxEstado(v,pos,L)* que dada una configuración v, una posición de la configuración *pos* y una cantidad de celdas adyacentes para cada lado *L*, calcule el valor para la siguiente configuración en la posición *pos*. **Tener en cuenta que las celdas próximas a los bordes tienen menos celdas adyacentes.**

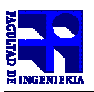

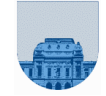

b) Implemente una función **iterativa** en *Matlab proxConfiguracion*(v,L) que dada una configuración v y una cantidad de celdas adyacentes para cada lado L, calcule la siguiente configuración completa (es decir en todas las posiciones del vector).

c) Implemente una función **iterativa** en *Matlab iguales(v1,v2)* que dado dos vectores v1 y v2 devuelva uno si los vectores son exactamente iguales y cero si no lo son. **No se puede utilizar ninguna función de**  *Matlab* **que resuelva trivialmente el problema.** 

d) Implemente una función **iterativa** en *Matlab cuantosPasos(v1,v2,L)* que dadas dos configuraciones *v1* y *v2* y una cantidad de celdas adyacentes para cada lado *L*, calcule cuantos pasos se requieren para que la configuración *v1* se transforme en la configuración *v2.* **Asuma que a partir de la configuración**  *v1* **es posible alcanzar la configuración**  *v2* **en una cantidad finita de pasos.**

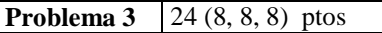

En algunas aplicaciones informáticas se usan los vectores de unos y ceros para representar una cierta configuración del sistema.

- a) Una alternativa para compactar los vectores de configuración es almacenar solamente los números de las columnas (en orden) en las que hay unos. Implemente una función **recursiva** en *Matlab compactar(v)* que dada una configuración *v,* calcule el vector de configuración compactado.
- b) Los vectores de configuración compactados se suelen utilizar para hacer operaciones booleanas (recordar que representan un vector de unos y ceros). Implemente una función **recursiva** en *Matlab* orCompactado(c1,c2) que dadas dos configuraciones compactadas c1 y c2, calcule una nueva configuración compactada que represente el or de l las dos configuraciones. **Tener en cuenta cuenta que las posiciones en la configuración compactada deben aparecer en orden.**
- c) Implemente una función **recursiva** en *Matlab saltos(v)* que dada una configuración *v,* devuelva un vector con todas las posiciones en las que se produce un cambio de 0 a 1 (última posición en la que hay un 0) y de 1 a 0 (última posición en la que hay un 1).

Ejemplo: *saltos* ([0,0,0,0,0,0,0,0,1,0,0,0,0,1,1,1,1,0,0,0]) = [8,9,13,17] *saltos* ( $[0,1,0,1,0,1]$ ) =  $[1,2,3,4,5]$ *saltos* ([0,0,0,0,0,0]) = []

**Problema 4** 20 (10, 10) ptos

- a) Implemente una función **recursiva** en Matlab *multiplicar(v, M)* que dada un vector columna en formato completo *v* y una matriz completa *M*, calcule la multiplicación de la matriz por el vector. No se puede usar la multiplicación de vectores de Matlab. **Se puede usar la multiplicación de escalar por vector.**
- b) Implemente una función **iterativa** en Matlab *multiplicar(v, M)* que dada un vector columna en formato completo *v* y una matriz completa *M*, calcule la multiplicación de la matriz por el vector. No se puede usar la multiplicación de vectores de Matlab.

**Problema 5** | 19 (9, 10) ptos

- a) Implemente una función *iterativa* en Matlab que dada un vector columna en formato completo y un vector fila disperso, calcule la multiplicación de dichos vectores. Asuma que las dimensiones son **correctas.**
- b) Implemente una función *iterativa* en Matlab que dada un vector columna en formato completo, una matriz dispersa y la cantidad de filas de la matriz dispersa, calcule la multiplicación de la matriz por el vector. La función devuelve un vector en formato completo. Asuma que las dimensiones son **correctas.**